## Disciplina: TEHNOLOGIA INFORMAȚIEI ȘI A COMUNICAȚIILOR **AUDENTEI AU ALEAN ANI**ZAT director: Profesor: PAVEL MARIUTA<br>Nr ore/săpt: 1 An şcolar : **2021-2022** Clasa: **10C** Programa aprobată cu O.M. Nr.5099/09.09.2009

Filiera tehnologică, toate profilurileşi specializările

Avizat șef catedră:

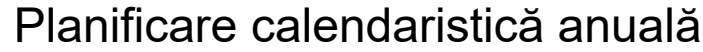

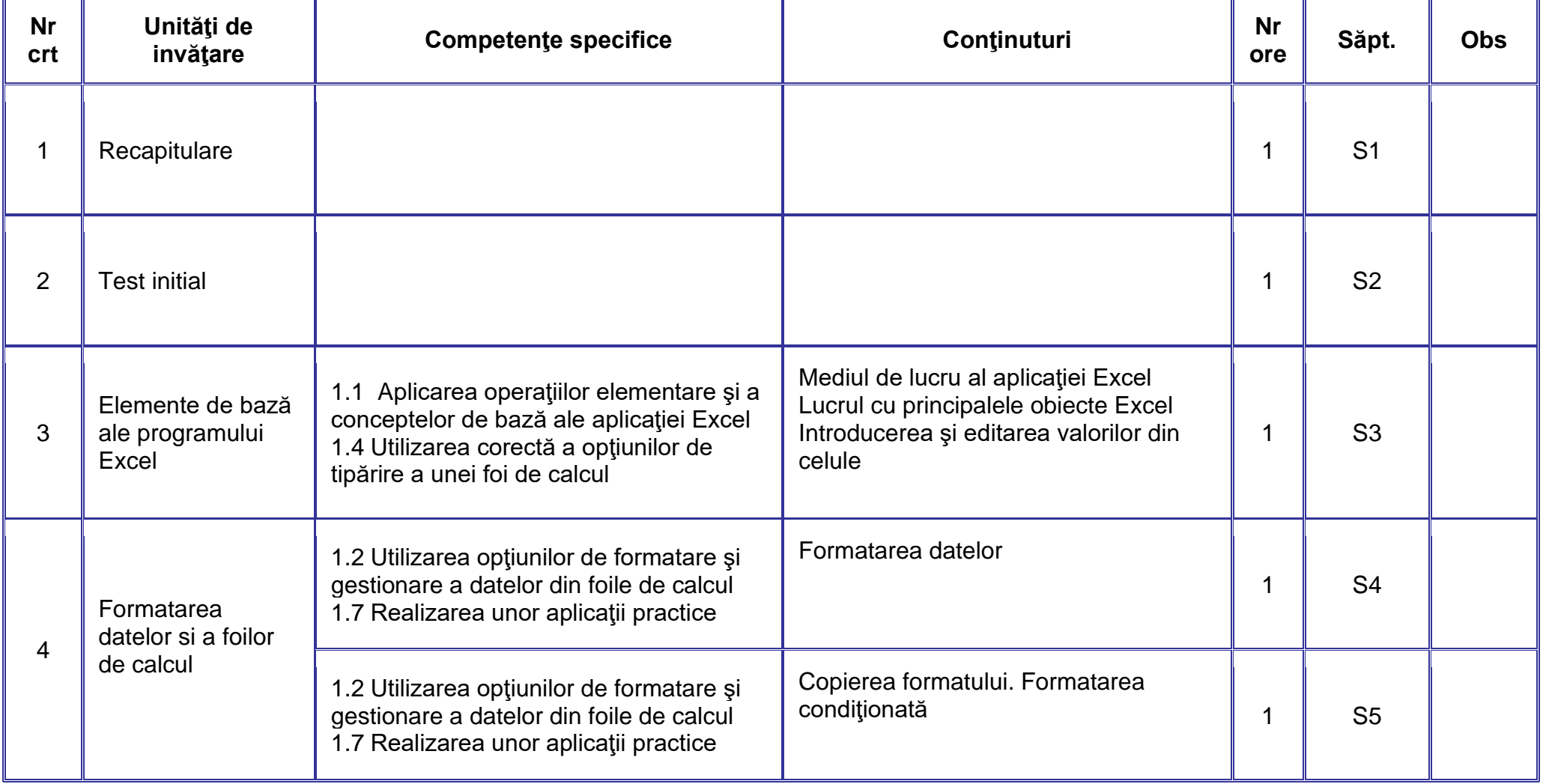

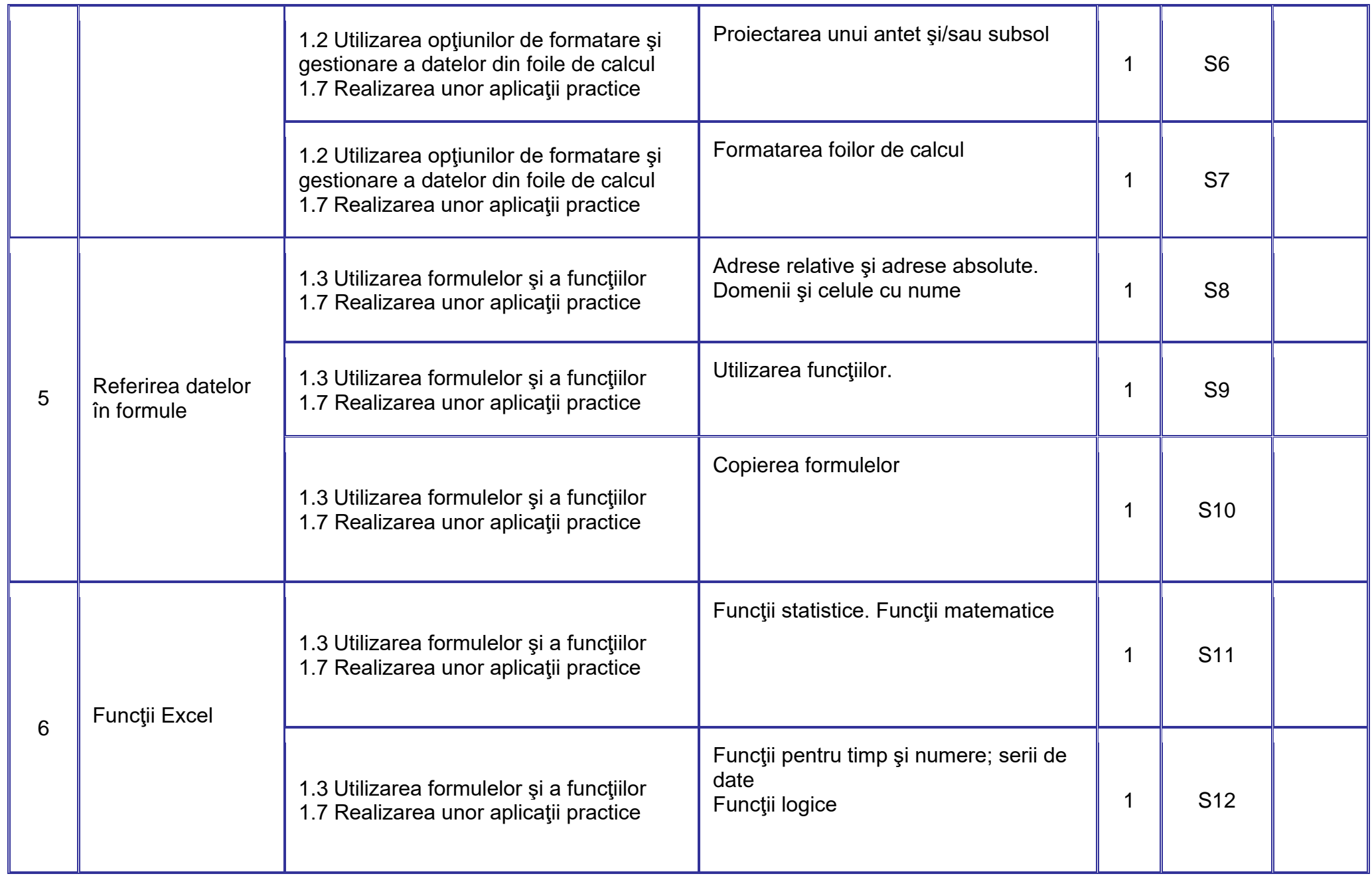

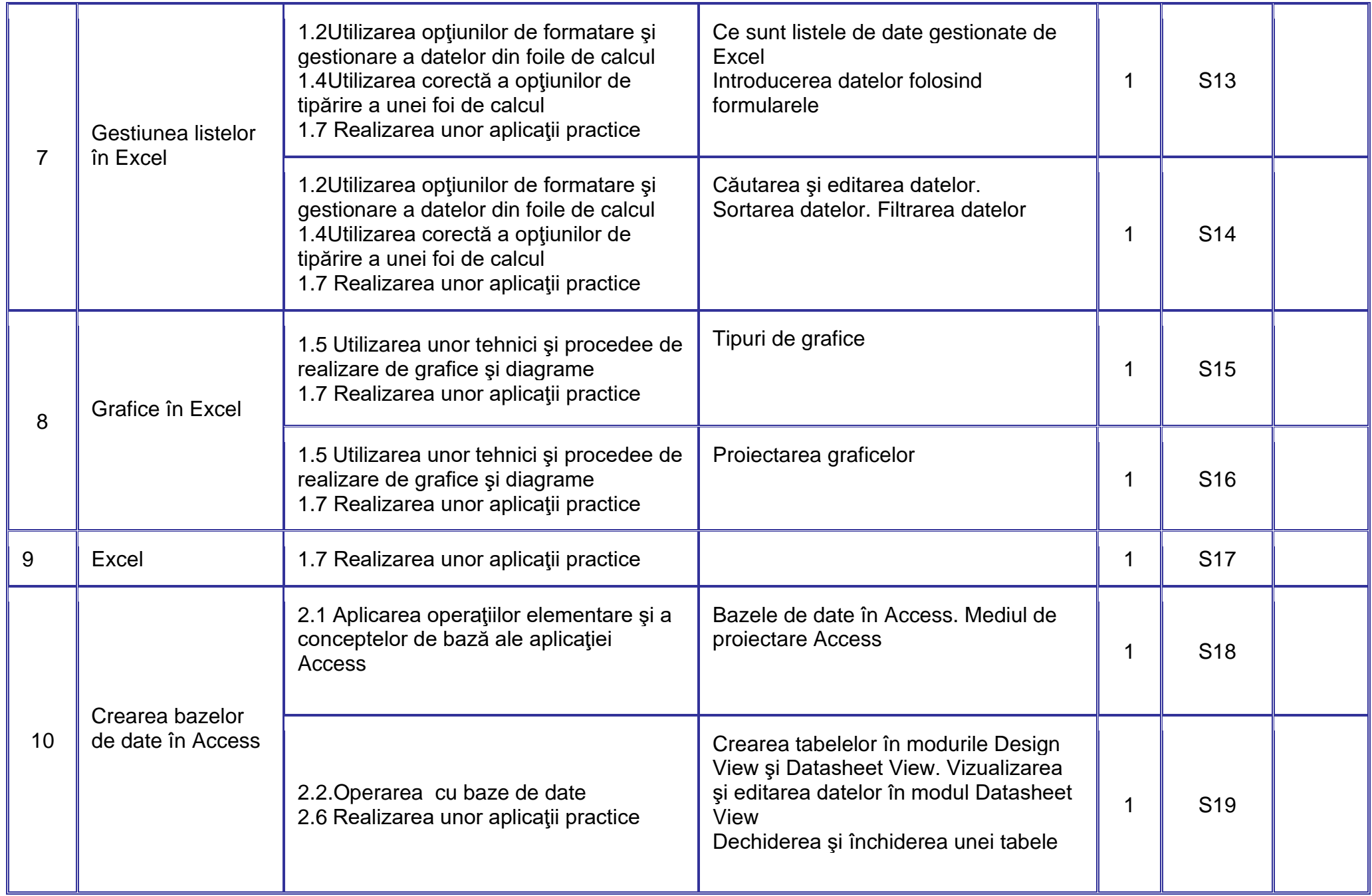

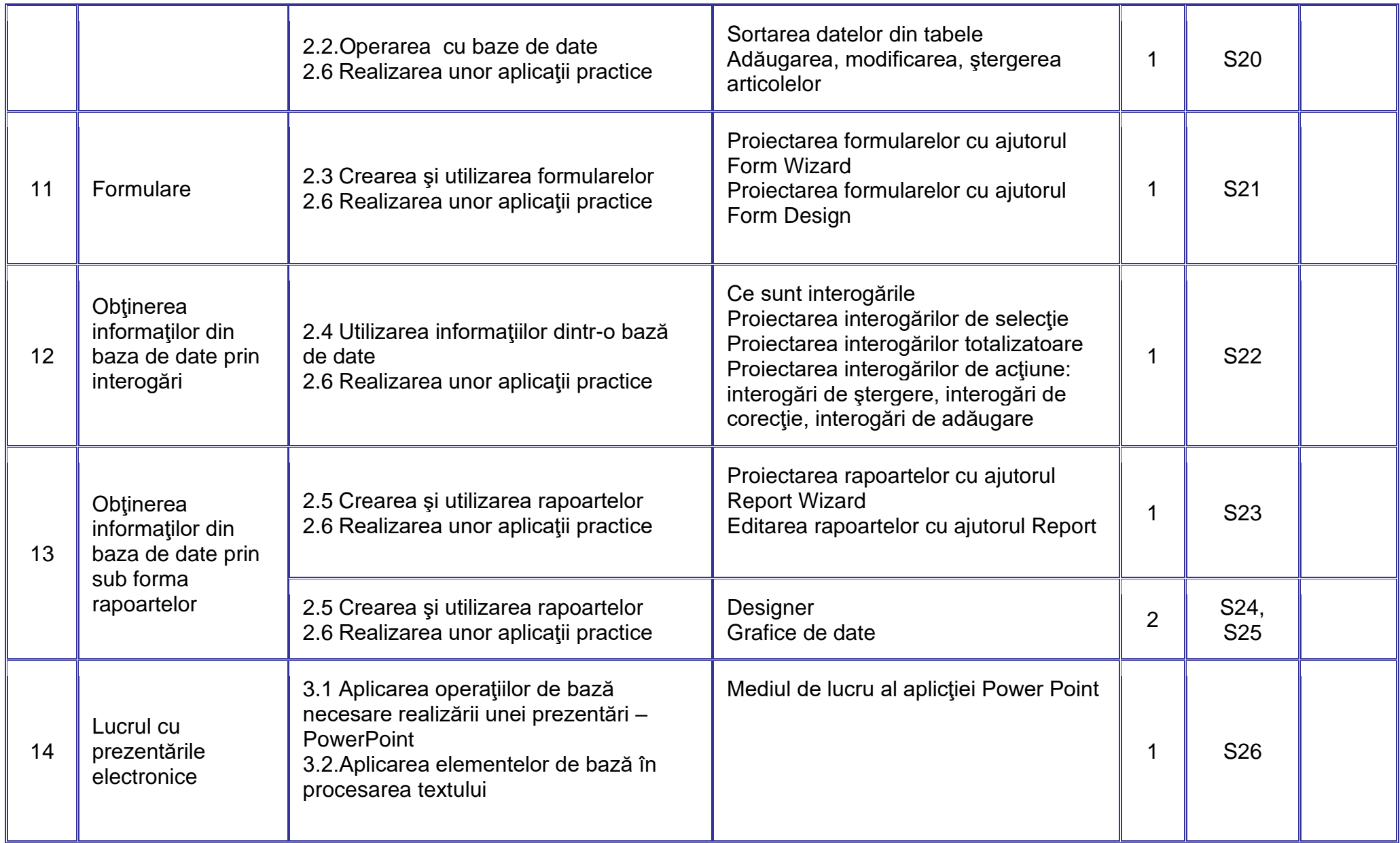

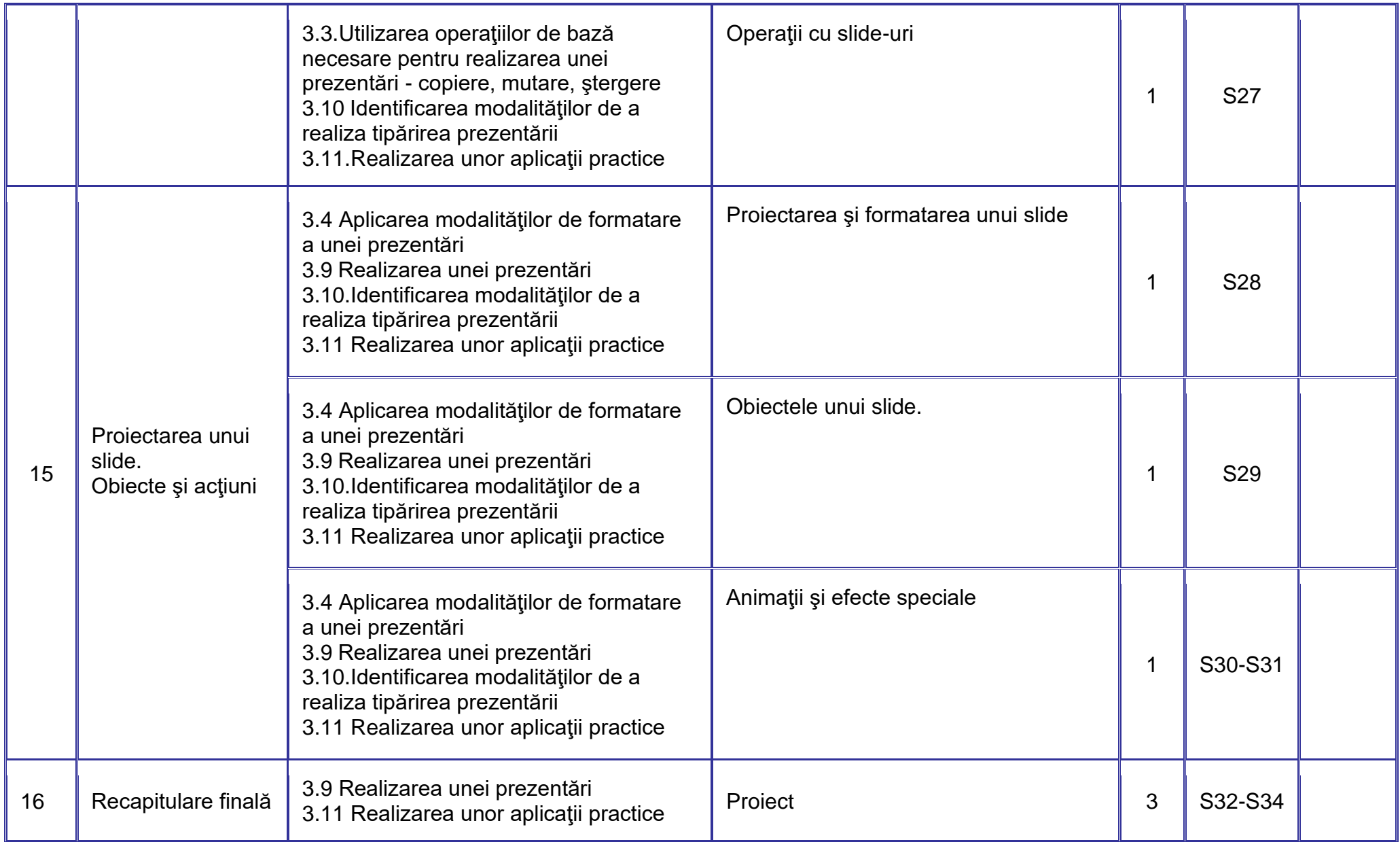